# Adobe Photoshop CC 2018 Crack

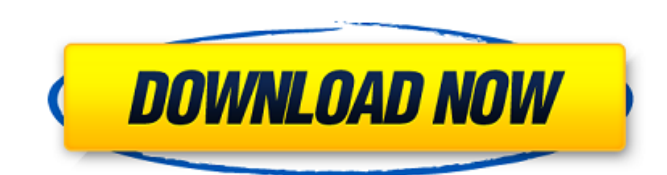

### **Download Adobe Photoshop 2018 Trial Crack+ Free Download X64 [Latest] 2022**

The PixelMeister Photoshop tutorial is a step-by-step tutorial that teaches you the skills to manipulate, edit, and create images with Photoshop. Download the link to the Photoshop tutorial here. About the Author: Ray William Johnson - Technology author and consultant, with a focus on Adobe Photoshop. His award-winning, best-selling book Photoshop CS6 Inside & Out provides "techie" Photoshop users with the skills to enhance and master their images with confidence. Since its release in October 2013, it has become the standard work of reference in the field, with more than 150,000 copies sold in print. He currently resides in the Philippines.Q: How to connect to remote host using JSch SSH I want to connect to a remote machine using JSch. I tried using both Sftp and JSch but I'm not able to connect. The steps I followed: Downloaded jsch-0.1.39-src.zip Extracted jsch.jar. I created a Java class public class Jsch { public static void main(String args[]) throws Exception { JSch jsch = new JSch(); Session session = jsch.getSession("username", "myip", 22); session.setPassword("password"); java.util.Properties config = new java.util.Properties(); config.put("StrictHostKeyChecking", "no"); config.put("PreferredAuthentications", "publickey,keyboard-interactive,password"); System.out.println(session.setConfig(config)); session.connect(); ChannelSftp channel = (ChannelSftp)session.openChannel("sftp"); channel.connect(); channel.cd("/"); channel.get("root@10.1.1.1", "/home/myuser/Downloads/file.txt", System.out);

### **Download Adobe Photoshop 2018 Trial X64 Latest**

The program offers a few advantages. It can open and edit both JPEG and RAW images. RAW files make the best prints, and JPEGs are good for online and other internet use. It has a "Beginner" mode which allows you to edit basic images with built-in tutorials. Photoshop Elements comes with a suite of more than 50 ready-to-use graphic design templates that you can use for image design. The program has a low price tag. Elements has a similar interface to Photoshop, so you will feel right at home

editing images. You can buy the program on Google Play or the App Store. In addition, the program is available for iOS. The program is free for personal use. How to Install Adobe Photoshop Elements on Android: Go to your Android's settings  $\rightarrow$ Applications → Add downloaded application → choose Adobe Photoshop Elements. Or if you already have the Adobe Photoshop Elements app, you can open it and tap on the "install" button. If it's not showing up in the application list, you can scan an QR code with your camera to install the software. How to Use Adobe Photoshop Elements on Android: Go to the main screen  $\rightarrow$  Launch "Create Photo Album"  $\rightarrow$  Create a new photo album. This is the place where you will save the edited images. You can create folders to organize your photos, but the program lets you drag and drop them here by default. When you save your image to your photo album, it will automatically be saved to your computer. When you open the program on your computer, it will open automatically in the proper folder. Open a photo  $\rightarrow$  Tap on the menu icon in the top right  $\rightarrow$  Open a new document from a file. You can also upload a photo from your computer. When you click on the upload button, you will see several different choices to select from. How to Import Images to Adobe Photoshop Elements: Open an image that you want to import → Click on the icon with the green arrow. You can upload files from your computer or you can choose to insert photos from your phone. You can also use Google Drive, DropBox, OneDrive or iCloud to access your photos. You can open an existing or insert a new image  $\rightarrow$  Tap the little picture icon. You 05a79cecff

# **Download Adobe Photoshop 2018 Trial Crack [32|64bit] 2022**

Hervé Le Roux Hervé Le Roux (31 May 1913 – 29 July 1992) was a French actor. He appeared in 24 films between 1936 and 1988. Selected filmography Une femme est une femme (1936) The Marriage of Bel Ami (1948) The Thief of Bagdad (1950) The Murderer Lives at Number 21 (1951) Seven Men from Now (1954) The Garden of Eden (1955) My Brother Josselin (1956) En l'an deux (1956) La Comédie des sentiments (1956) Le péril éveillé (1957) People of the Mountain (1959) The Dove (1964) Les belles promises (1964) Sommers saisons (1968) Monsieur de Pourceaugnac (1977) References External links Category:1913 births Category:1992 deaths Category:French male film actors Category:French male stage actors Category:French male television actors Category:20th-century French male actorsQ: Cordova EncryptedStorage usage I am using the cordova EncryptedStorage plugin ( I have downloaded my app on an Android device and I made an encrypted upload. If I try to upload a file that was not encrypted, an error occurs saying that the decryption failed. I can't find anything about this on the Web, but I think that the error comes from the file transferred as it is encrypted. Here is my concern: Is it possible to use this plugin for other purposes, such as to upload a file before encrypting it (in the app)? If the file gets encrypted after being uploaded, how to make it encrypted first? A: Ok, I found a solution: It seems you have to decrypt the file you want to upload, and then encrypt the file and upload it. And then, in order to make sure that everything is encrypted, you have to compare the two files. is very simple, as far as the algorithm itself is concerned, but

## **What's New in the Download Adobe Photoshop 2018 Trial?**

\$160.00 \$80.00 \$20.00 \$10.00 \$0.00 \$0.00 \$100.00 \$40.00 \$20.00 \$10.00 \$0.00 \$0.00 \$200.00 \$80.00 \$40.00 \$20.00 \$10.00 \$0.00 \$0.00 \$300.00 \$120.00 \$60.00 \$30.00 \$15.00 \$5.00 \$0.00 \$0.00 \$400.00 \$160.00 \$80.00 \$40.00 \$20.00 \$10.00 \$0.00 \$0.00 \$500.00 \$200.00 \$100.00 \$50.00 \$25.00 \$10.00 \$0.00 \$0.00 \$600.00 \$240.00 \$120.00 \$60.00 \$30.00 \$15.00 \$5.00 \$0.00 \$0.00 \$700.00 \$280.00 \$140.00 \$70.00 \$35.00 \$15.00 \$5.00 \$0.00 \$0.00 \$800.00 \$320.00 \$160.00 \$80.00 \$40.00 \$20.00 \$10.00 \$0.00 \$0.00 \$900.00 \$360.00 \$180.00 \$90.00 \$45.00 \$20.00 \$10.00 \$0.00 \$0.00 \$1000.00 \$400.00 \$200.00 \$100.00 \$50.00 \$25.00 \$

### **System Requirements:**

Minimum: OS: Windows 7 / Vista / Windows 8.1 / Windows 10 Processor: 2.4 GHz Memory: 1 GB Hard Disk: 4 GB Graphics: Hardware accelerated graphics needed DirectX: Version 9.0 Additional Notes: A few notes for PC specific players and anyone interested in trying out the game on console: You must install the PC version of the game. You cannot play the game on Xbox without doing this. You can download the PC version here

Related links:

[https://sandylaneestatebeachclub.com/wp-](https://sandylaneestatebeachclub.com/wp-content/uploads/2022/07/adobe_photoshop_90_free_download_full_version_for_windows_10.pdf)

[content/uploads/2022/07/adobe\\_photoshop\\_90\\_free\\_download\\_full\\_version\\_for\\_windows\\_10.pdf](https://sandylaneestatebeachclub.com/wp-content/uploads/2022/07/adobe_photoshop_90_free_download_full_version_for_windows_10.pdf)

<https://losoxla.net/how-to-free-download-photoshop-cs4-for-mac-os/>

<https://shobeklobek.com/photoshop-website-templates/>

https://yzerfonteinaccommodation.co.za/wp-content/uploads/2022/07/Download Adbe Photoshop.pdf

[https://www.mountolivetwpnj.org/sites/g/files/vyhlif4736/f/uploads/brochure\\_mount\\_olive\\_10-22.pdf](https://www.mountolivetwpnj.org/sites/g/files/vyhlif4736/f/uploads/brochure_mount_olive_10-22.pdf)

[https://wanaly.com/upload/files/2022/07/ihdLugPkRC4XVghLSU4y\\_01\\_79fc072ec3b5bbb3077d27dd87b89a5f\\_file.pdf](https://wanaly.com/upload/files/2022/07/ihdLugPkRC4XVghLSU4y_01_79fc072ec3b5bbb3077d27dd87b89a5f_file.pdf)

<https://www.sb20ireland.com/advert/download-skin-retouching-actions-for-photoshop/>

<https://4w15.com/to-install-adobe-cs6-camera-raw/>

<https://buycoffeemugs.com/download-adobe-photoshop-cc-22-2-1-316-2020/>

<https://formacorp.unilearn.cl/blog/index.php?entryid=2899>

[https://zurisdream.com/wp-content/uploads/2022/07/photoshop\\_windows\\_81\\_download.pdf](https://zurisdream.com/wp-content/uploads/2022/07/photoshop_windows_81_download.pdf)

<https://peritajesonline.com/wp-content/uploads/2022/07/darloka.pdf>

<https://zum-token.com/ads4app-org-adobe-photoshop-cs6-full-version/>

<http://moonreaderman.com/20-light-leaks-actions-to-use/>

[https://www.eurofiveconseil.com/wp-content/uploads/2022/07/download\\_free\\_adobe\\_photoshop\\_cs6\\_for\\_windows\\_10.pdf](https://www.eurofiveconseil.com/wp-content/uploads/2022/07/download_free_adobe_photoshop_cs6_for_windows_10.pdf)

<https://sinhgadroad.com/advert/photoshop-cs3-crack-download-failed/>

[http://chatroom.thabigscreen.com:82/upload/files/2022/07/oXvsbGGD8LGw3ki1NS5Y\\_01\\_79fc072ec3b5bbb3077d27dd87b8](http://chatroom.thabigscreen.com:82/upload/files/2022/07/oXvsbGGD8LGw3ki1NS5Y_01_79fc072ec3b5bbb3077d27dd87b89a5f_file.pdf) [9a5f\\_file.pdf](http://chatroom.thabigscreen.com:82/upload/files/2022/07/oXvsbGGD8LGw3ki1NS5Y_01_79fc072ec3b5bbb3077d27dd87b89a5f_file.pdf)

<http://www.coneccta.com/2022/07/01/download-the-latest-version-of-adobe-photoshop-cc-2019/>

[https://secureservercdn.net/160.153.138.219/v3i.81f.myftpupload.com/wp-](https://secureservercdn.net/160.153.138.219/v3i.81f.myftpupload.com/wp-content/uploads/2022/07/warval.pdf?time=1656659087)

[content/uploads/2022/07/warval.pdf?time=1656659087](https://secureservercdn.net/160.153.138.219/v3i.81f.myftpupload.com/wp-content/uploads/2022/07/warval.pdf?time=1656659087)

<https://ratucnc.com/download-and-install-free-version-of-photoshop/>